## **Quality control during preprocessing Filename: example\_continous.RData**

 **Number valid masses in inputcalibrantfile2.tabular: 0/3**

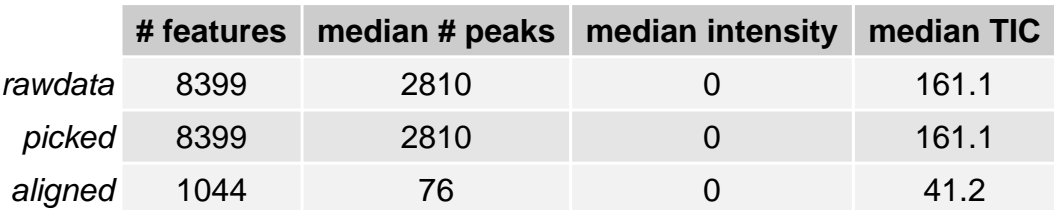